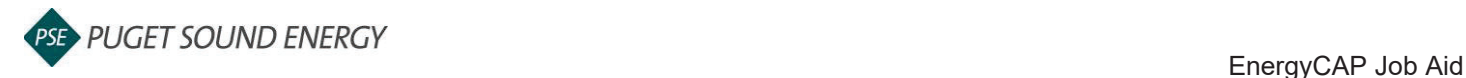

## **EnergyCAP: Submit to ENERGY STAR® Portfolio Manager®**

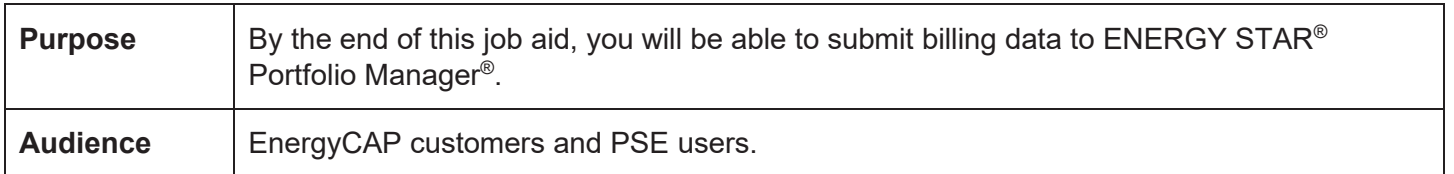

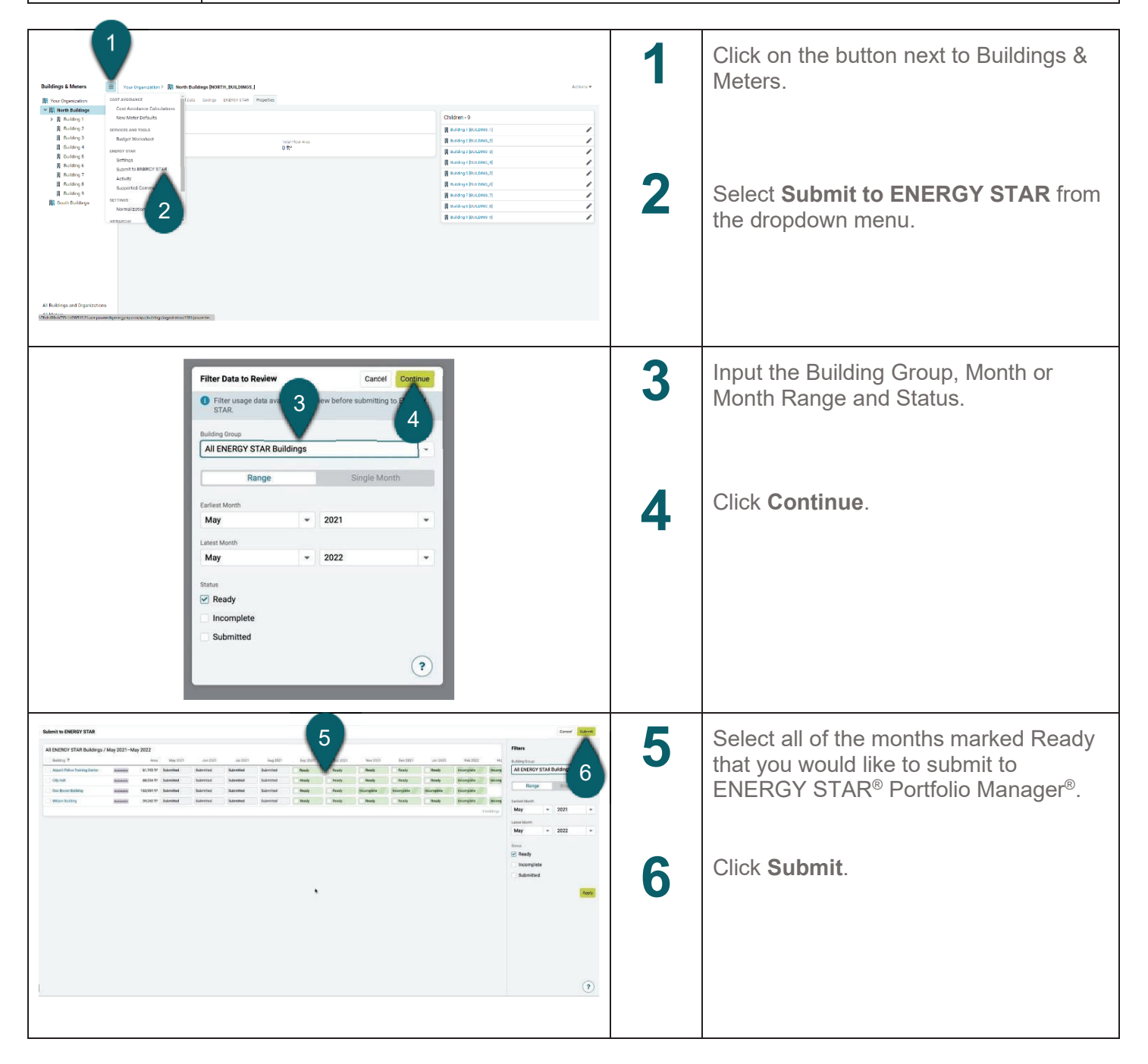